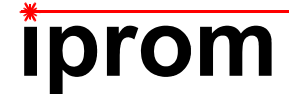

## **Klausur**

# **Einführung in die Messtechnik**

## **25. Juli 2019**

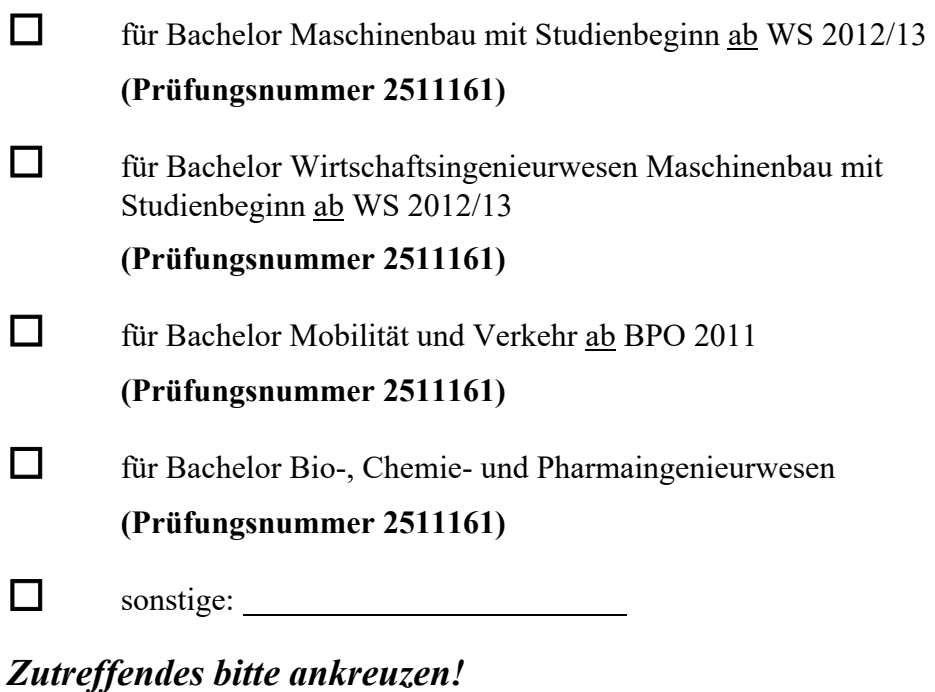

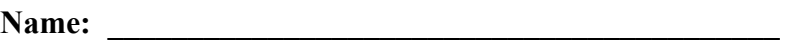

Matrikel-Nr.:

**Prüfungsraum: \_\_\_\_\_\_\_\_\_\_\_\_\_\_\_\_\_\_\_\_\_\_\_\_\_\_\_\_\_\_\_\_\_\_\_** 

**\_\_\_\_\_\_\_\_\_\_\_\_\_\_\_\_\_\_\_\_\_\_\_\_\_\_\_\_\_\_\_\_\_\_\_\_** 

**Mit meiner Unterschrift versichere ich, dass ich mich geistig und körperlich in der Lage befinde, die Prüfung abzulegen (d. h. prüffähig bin).** 

## **Unterschrift Studierende/r**

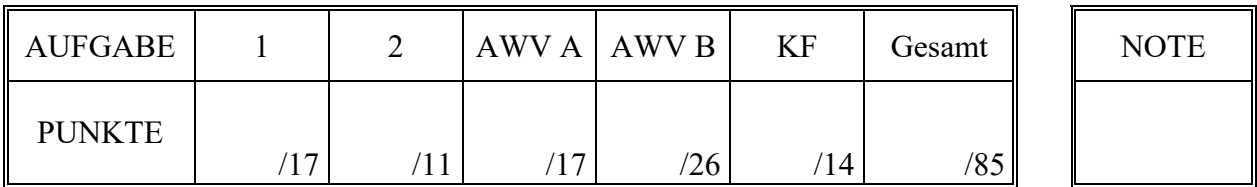

## **Hinweise zur Prüfung**

- 1. Bearbeitungsdauer: 150 Minuten
- 2. Als Hilfsmittel sind ausschließlich Taschenrechner ohne vorgefertigte Programme und ohne drahtlose Kommunikationsschnittstelle, einschließlich deren Bedienungsanleitung in gedruckter Form, zugelassen. Sonstige schriftliche Unterlagen sowie Bild-, Ton- und Videodokumente sind ausdrücklich nicht zugelassen. Die Verwendung elektronischer Geräte mit drahtloser Kommunikationsschnittstelle, gleich zu welchem Zweck, ist während der Klausur untersagt. Dieses Verbot gilt insbesondere auch für sogenannte Smartwatches. Nach allgemeinem Prüfungsrecht und aktueller APO stellt bereits das Mitführen eines nicht erlaubten Hilfsmittels im Prüfungsraum eine Täuschung dar. Verstöße dagegen bzw. andere Täuschungsversuche werden gemäß der Prüfungsordnung geahndet.
- 3. Auf das Deckblatt sind der Name, der Vorname, die Matrikelnummer und die Bezeichnung des Raumes, in welchem die Prüfung abgelegt wird einzutragen. Ferner ist anzugeben, für welchen Studiengang (ggf. einschließlich geltender Prüfungsordnung) die Prüfung abgelegt wird. Auf allen anderen abgegebenen Blättern ist zumindest der Name zu vermerken. Das Deckblatt ist als oberes Blatt der Klausur abzugeben. Der Rest der Aufgabestellung muss nicht abgegeben werden, sofern er keine für die Lösung relevanten Eintragungen enthält.
- 4. Zur Teilnahme an der Prüfung ist auf dem Deckblatt die Prüfungsfähigkeit durch Unterschrift zu bestätigen.
- 5. Der Studierendenausweis ist zusammen mit einem Lichtbildausweis und dem ausgefüllten Deckblatt der Aufgabenstellung sichtbar auszulegen.
- 6. Alle zur Lösung der gestellten Aufgaben benötigten nichttrivialen Gleichungen und Konstanten sowie alle notwendigen Tabellen und Diagramme sind der folgenden Formelsammlung, der Aufgabenstellung selbst oder dem Anhang auf den Seiten 15 bis 19 zu entnehmen.

## **Formelsammlung:**

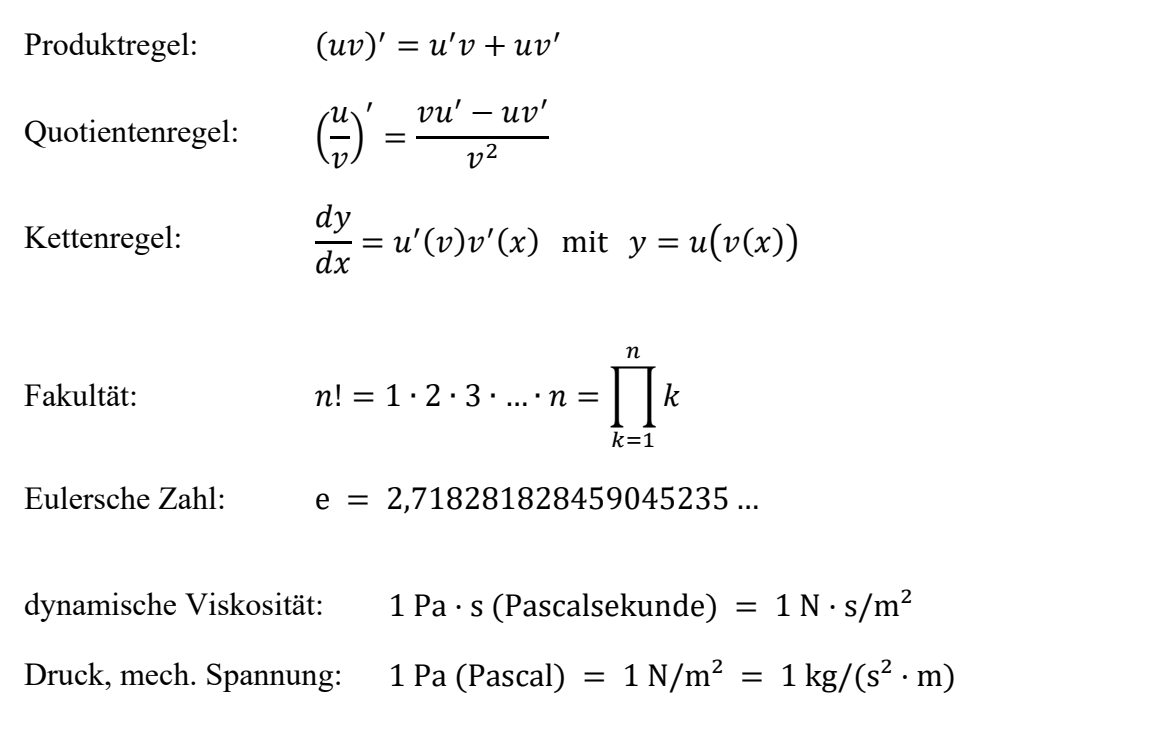

## **1. Aufgabe:**

Die Viskosität ist die Eigenschaft eines flüssigen oder gasförmigen Stoffes, der gegenseitigen Verschiebung benachbarter Schichten einen Widerstand (innere Reibung) entgegenzusetzen. Sie bestimmt u.a. auch, welchen Strömungswiderstand bewegte Körper in einem Medium erfahren.

In der Technik sind heute zwei Definitionen der Viskosität geläufig: Man unterscheidet die dynamische und die kinematische Viskosität, die miteinander über die Dichte des betreffenden Stoffes zusammenhängen.

Die dynamische Viskosität η kann beispielsweise mit einem Fallkörperviskosimeter (vgl. Abbildung 1.1) bestimmt werden. Hierbei lässt man eine Kugel (Dichte  $\rho_K$ , Radius  $r_K$ ) in einem *Abbildung 1.1: Fallkörperviskosimeter* 

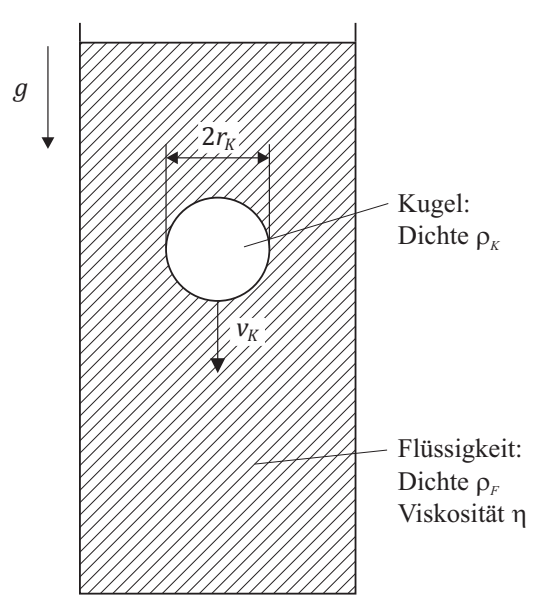

mit der zu untersuchenden Flüssigkeit (Dichte  $\rho<sub>r</sub>$ ) gefüllten Gefäß frei fallen. Die Kugel wird im Schwerefeld der Erde ( $q = 9.8125 \text{ m/s}^2$ , als exakt anzusehen) beschleunigt, bis sich – bedingt durch die Flüssigkeitsreibung – eine stationäre Sinkgeschwindigkeit  $v_K$  einstellt.

Die dynamische Viskosität  $\eta$  lässt sich für die beschriebene Anordnung, unter Hinzuziehung des Stokes'schen Gesetzes, durch folgenden Zusammenhang angeben:

$$
\eta = \frac{2 \cdot r_K^2 \cdot g \cdot (\rho_K - \rho_F)}{9 \cdot v_K}
$$

Im Folgenden soll die dynamische Viskosität  $\eta$  auf der Grundlage von Messergebnissen für die Größen  $r_K$ ,  $v_K$ ,  $\rho_F$  und  $\rho_K$  einschließlich der wahrscheinlichen Abweichungsgrenzen ermittelt werden.

Der Radius der verwendeten Prüfkugel wird vom Hersteller mit  $r_K = 2.5$  mm  $\pm 0.005$  mm bei einer Aussagewahrscheinlichkeit von  $P = 98\%$  und sehr großem Stichprobenumfang  $n_r$ angegeben. Die Dichte  $\rho_K$  der Kugel wird vom Hersteller mit  $\rho_K = 7.9 \text{ kg/dm}^3$  angegeben und kann als exakt angesehen werden.

Die Dichte  $\rho_F$  der Flüssigkeit wurde im Vorfeld in  $n_\rho = 10$  Messungen zu  $\rho_F =$ 0,917 g/cm<sup>3</sup>  $\pm$  0,003 g/cm<sup>3</sup> bei  $P = 95\%$  ermittelt.

Zur Messung der stationären Sinkgeschwindigkeit  $v_K$  kommt ein berührungslos wirkendes optisches Messverfahren zum Einsatz. Die Sinkgeschwindigkeit  $v_K$  wird in insgesamt  $n_v = 8$ Wiederholungen gemessen. Dabei werden die in Tabelle 1.1 zusammen gefassten Einzelmesswerte ermittelt.

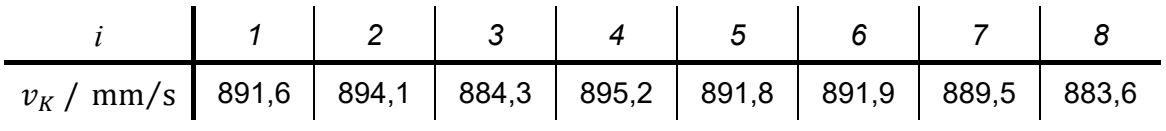

*Tabelle 1.1: Messwerte der Sinkgeschwindigkeit* 

a) Berechnen Sie die gesuchte dynamische Viskosität n und geben Sie das vollständige Messergebnis mit einer Aussagewahrscheinlichkeit von  $P = 95\%$  an.

*Hinweis: Für alle Messgrößen kann eine Normalverteilung vorausgesetzt werden.*

## **2. Aufgabe:**

Bei Ihrem Arbeitgeber, einem Hersteller von Steuerungstechnik für Produktionsanlagen, wird seit einigen Monaten eine Service-Hotline betrieben, bei welcher die Betreiber von Anlagen Störungen der Steuerungstechnik melden können, um zeitnah Unterstützung bei der Problembehebung zu erhalten.

Um die Kapazitäten der Service-Hotline und des Service-Teams zukünftig besser planen zu können, analysieren Sie im Rahmen Ihrer Bachelorarbeit die Anzahl der pro Stunde eingehenden Service-Anfragen. Hierzu greifen Sie auf die Datenbank der Serviceabteilung zu und bereiten die Daten derart auf, dass Sie für insgesamt  $n = 1000$  Stunden, in welchen die Service-Hotline in Betrieb war, die Anzahl der jeweils verzeichneten Service-Anfragen angeben können. In Tabelle 2.1 ist zusammengefasst, in wie vielen dieser  $n$  Stunden jeweils  $0$ , 1, 2, 3, 4, 5 oder 6 und mehr Anfragen eingingen.

| Anzahl Anfragen |  |     |     |     | 5 | $\vert$ 6 und mehr |
|-----------------|--|-----|-----|-----|---|--------------------|
| Häufigkeit      |  | 284 | 192 | 123 |   |                    |

*Tabelle 2.1: Ermittelte Häufigkeiten für Anzahl k der pro Stunde eingegangenen Service-Anfragen* 

Da die Anzahl der Anfragen gemessen an der Anzahl der in Betrieb befindlichen Anlagen sehr gering ist, haben Sie die Vermutung, dass die beobachtete Verteilung einer Poisson-Verteilung genügt.

Die Wahrscheinlichkeit  $P_{\lambda}$  dafür, dass bei einem Poisson-verteilten Prozess k Ereignisse registriert werden, ist durch folgenden Ausdruck definiert:

$$
P_{\lambda}(X=k) = \frac{\lambda^k}{k!} e^{-\lambda}
$$

Hierin steht  $k$  für die Anzahl der registrierten Ereignisse (im vorliegenden Fall also für die Zahl der pro Stunde eingegangenen Service-Anfragen),  $\lambda$  ist der Parameter der Poisson-Verteilung und e ist die Eulersche Zahl (Basis der natürlichen Exponentialfunktion).

Den Parameter  $\lambda$  haben Sie für die vorliegende Untersuchung anhand des für die Poisson-Verteilung geltenden Zusammenhangs  $\mu = \lambda$  im Vorfeld anhand der Tabelle 2.1 zugrundeliegenden Rohdaten zu  $\lambda = 2.3$  abgeschätzt.

a) Untersuchen Sie mittels eines Chi-Quadrat-Tests, ob die in Tabelle 2.1 angegebene Verteilung auf einem Signifikanzniveau von  $\alpha = 0.05$  einer Poisson-Verteilung mit dem geschätzten Parameter  $\lambda = 2.3$  genügt!

### **Erläuterungen zu Aufgaben nach dem Antwort-Wahl-Verfahren:**

Bei jeder Fragestellung wird im Anschluss an die Antwortalternativen angegeben, um welchen Fragetyp es sich handelt. Die möglichen Fragetypen sind nachfolgend näher erläutert.

- *Fragetyp Einfachwahl*: Bei Fragen dieses Typs ist genau eine der angebotenen Antwortalternativen korrekt. Bei Fragen dieses Typs wird nur dann eine von null Punkten verschiedene Bewertung vergeben, wenn genau die eine korrekte Antwort markiert wurde.
- *Fragetyp Mehrfachwahl*: Bei Fragen dieses Typs ist mindestens eine der angebotenen Antwortalternativen korrekt. Entsprechend können auch mehrere oder alle Antwortalternativen korrekt sein. Bei Fragen dieses Typs werden auch dann anteilig Punkte vergeben, wenn einzelne Antworten unzutreffend sind (korrekte Antwort fälschlich nicht markiert oder unkorrekte Antwort fälschlich markiert). Hierbei gilt jedoch, dass eine Frage, bei welcher keine der Antworten markiert wurde als nicht bearbeitet gilt und mit null Punkten bewertet wird.

Für alle Fragetypen gilt, dass eine Frage nicht mit weniger als null Punkten bewertet werden kann. Es werden also keine negativen Punkte vergeben.

### **Antwort-Wahl-Verfahren, Teil A:**

- **3.** Bei einem Hersteller von Prallelementen für die Volumendurchflussmessung wird im Rahmen der Qualitätssicherung der Durchmesser der zylindrischen Prallelemente mit einem Nenndurchmesser von  $D_{nenn} = 15$  mm überwacht. Hierzu wird aus der laufenden Fertigung eine Stichprobe vom Umfang  $n = 10$  entnommen und der Durchmesser D der Prallelemente ermittelt. Aus der Stichprobe ergibt sich ein Mittelwert des Durchmessers von  $\overline{D}$ = 14,98 mm und eine Streuung von S<sub>D</sub> = 0,016 mm. Die Standardabweichung σ sei unbekannt.
	- **3.1.** Das Konfidenzintervall des Erwartungswertes des Durchmessers D für eine Aussagewahrscheinlichkeit von  $P = 98\%$  beträgt für diesen Fall rund:

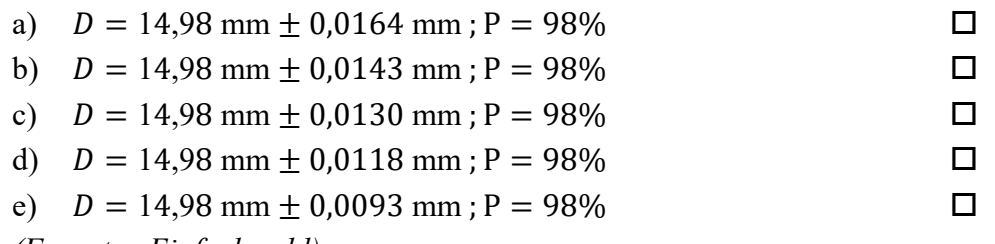

*(Fragetyp Einfachwahl)* 

**3.2.** Der minimal erforderliche Stichprobenumfang  $n$ , um bei einer Aussagewahrscheinlichkeit von P = 95% und gleichbleibender Streuung von  $S_D = 0.016$  mm das Konfidenzintervall des Erwartungswertes des Durchmessers D auf maximal ± 0,01 mm abschätzen zu können, beträgt:

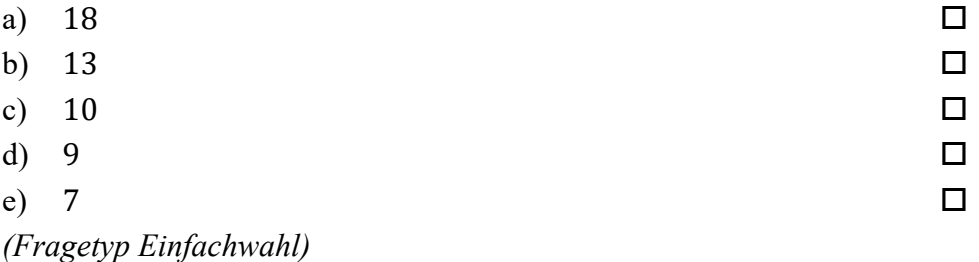

*Fortsetzung Aufgabe 3 auf der nächsten Seite* 

**3.3.** Gehen Sie davon aus, dass Mittelwert und Streuung obiger Stichprobe mit dem Erwartungswert und der Standardabweichung der Grundgesamtheit übereinstimmen. Etwa wie viel Prozent aller Prallelemente weisen dann einen Durchmesser auf, der außerhalb des Intervalls von 14,98 mm  $\leq D \leq 15,02$  mm liegt?

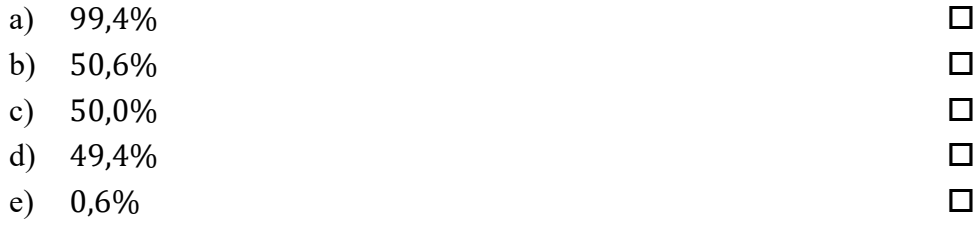

- *(Fragetyp Einfachwahl)*
- **3.4.** Angenommen, der Erwartungswert des Durchmessers  $D$  betrage  $\mu_D = 15$  mm. Welchen (mathematisch gerundeten) Wert dürfte die Standardabweichung  $\sigma_p$  des Durchmessers dann maximal annehmen, damit 90% der Prallelemente einen Durchmesser innerhalb des Intervalls von 14,975 mm  $\leq D \leq 15,025$  mm aufweisen?

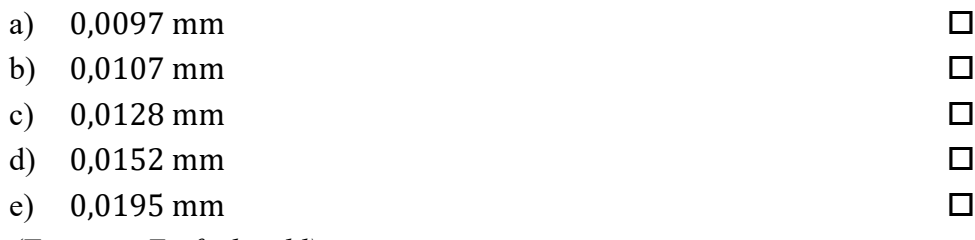

*(Fragetyp Einfachwahl)* 

**4.** Als Hersteller von Schmiermitteln betreiben Sie mehrere Geräte zur Messung der dynamischen Viskosität von Flüssigkeiten im Rahmen der Warenausgangskontrolle. Aufgrund von Kundenbeschwerden möchten Sie dem Verdacht nachgehen, dass zwei nominell identische Viskosimeter  $A$  und  $B$  sich hinsichtlich der damit ermittelten Messwerte unterscheiden. Sie verwenden daher  $n = 10$  unterschiedliche Flüssigkeiten unbekannter Viskositäten und führen an jeder dieser Flüssigkeiten jeweils eine Messung mit dem Viskosimeter  $A$  und eine Messung mit dem Viskosimeter  $B$  durch. Anhand der ermittelten Daten möchten Sie feststellen, ob sich – wie von Ihnen vermutet – die auf den Geräten A und B gemessenen Viskositäten signifikant unterscheiden.

**4.1.** Welcher statistische Test ist geeignet, die Frage zu beantworten?

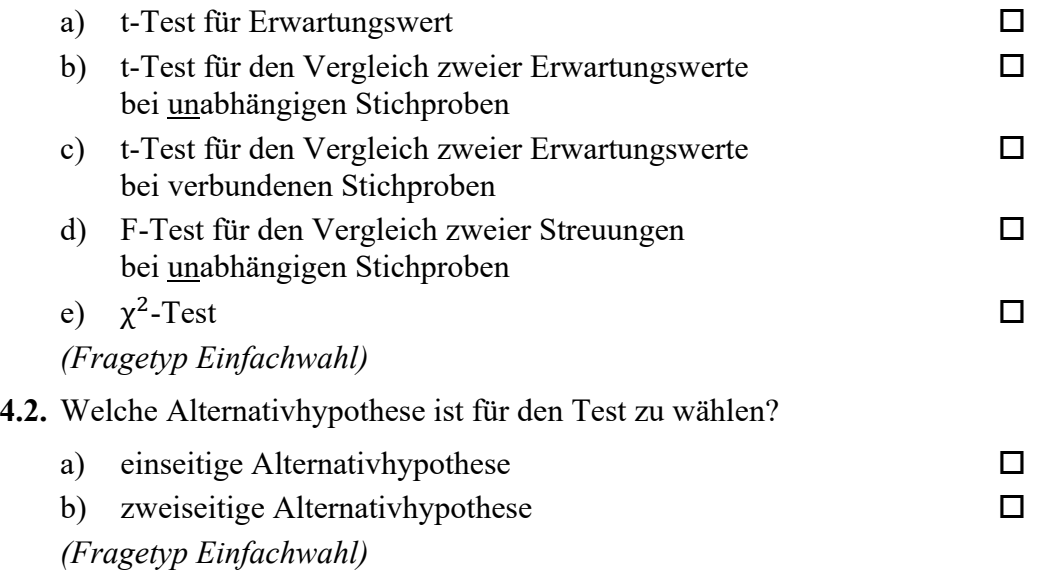

**5.** Anhand einer Stichprobe der dynamischen Viskosität eines Getriebeöls möchten Sie einen t-Test für den Erwartungswert durchführen. Aus der erhobenen Stichprobe vom Umfang  $n = 10$  haben Sie Mittelwert und Streuung der dynamischen Viskosität η ermittelt zu  $\bar{\eta}$  = 2780 mPa∙s und S<sub>n</sub> = 30 mPa∙s. Der laut Spezifikation geforderte Erwartungswert der dynamischen Viskosität beträgt  $\eta_{nenn} = 2700$  mPa∙s.

**5.1.** Die Testgröße to beträgt in diesem Fall gerundet:

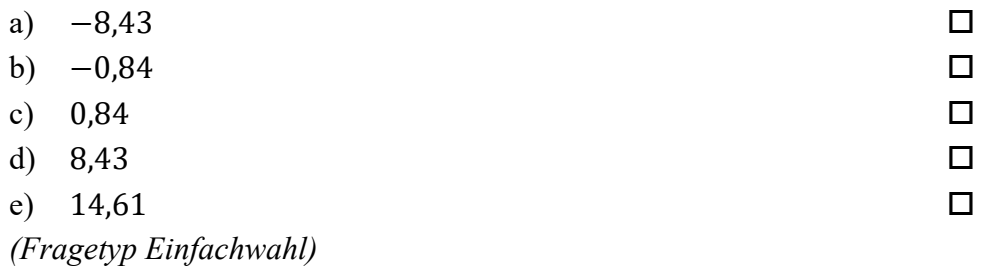

**5.2.** Der für die Bestimmung des kritischen Wertes benötigte Freiheitsgrad s beträgt bei diesem Test:

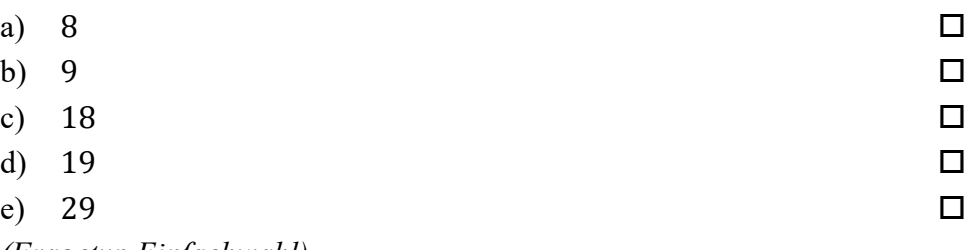

*(Fragetyp Einfachwahl)* 

**6.** Sie möchten mittels eines t-Tests für den Vergleich zweier Erwartungswerte anhand zweier unabhängiger Stichproben die Eigenschaften zweier Fertigungslinien für Prallelemente überprüfen. Der Stichprobenumfang beträgt jeweils  $n = 12$ . Ihre Nullhypothese lautet, dass kein Unterschied zwischen beiden Fertigungslinien besteht ( $\mu_x = \mu_y$ ). Sie wählen eine zweiseitige Alternativhypothese ( $\mu_x \neq \mu_y$ ). Sie wählen ein Signifikanzniveau von  $\alpha$  = 0,02. Die von Ihnen berechnete Testgröße beträgt t<sub>0</sub> = 2,28.

**6.1.** Geben Sie an, ob die Nullhypothese abgelehnt oder nicht abgelehnt werden muss!

- a) Nullhypothese wird nicht abgelehnt
- b) Nullhypothese wird abgelehnt

*(Fragetyp Einfachwahl)* 

*Ende von Antwort-Wahl-Verfahren, Teil A* 

## **Antwort-Wahl-Verfahren, Teil B:**

**7.** Geben Sie an, bei welchen der folgenden Zustandsgrößen es sich um intensive Größen handelt!

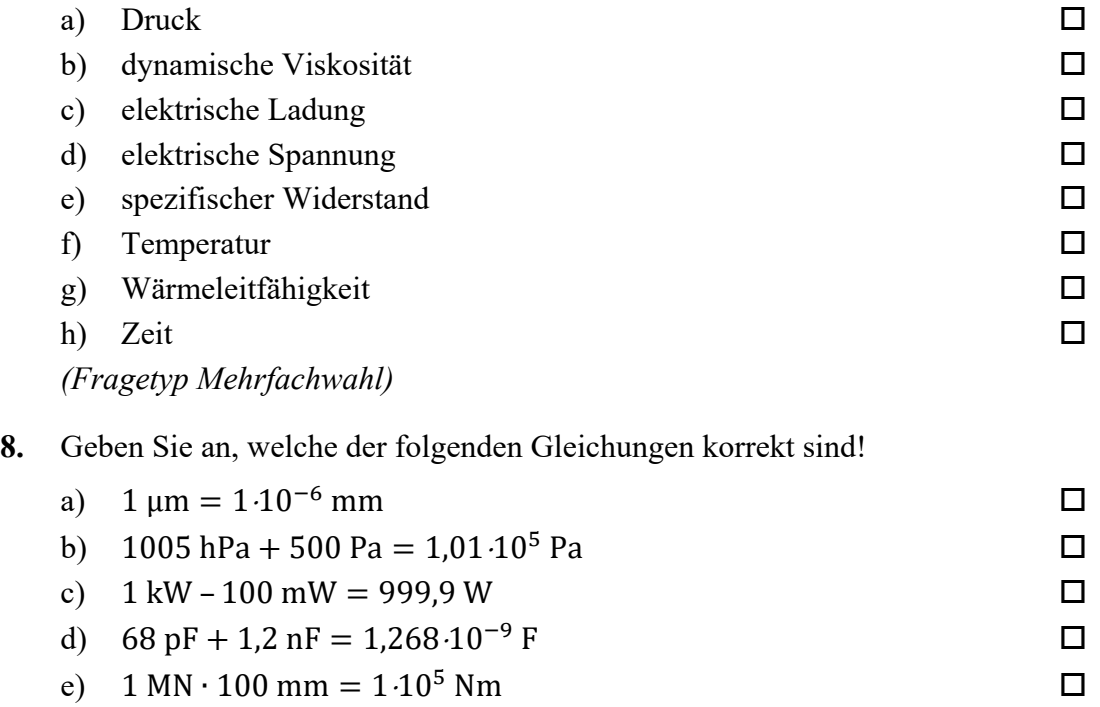

*(Fragetyp Mehrfachwahl)* 

**9.** Geben Sie an, von welcher Art das nachfolgend abgebildete Signal hinsichtlich seines Verhaltens in Zeit- sowie in Amplitudenrichtung ist!

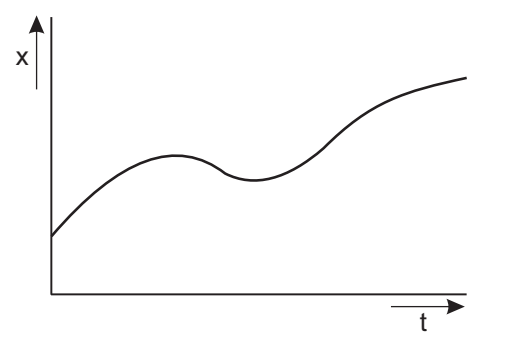

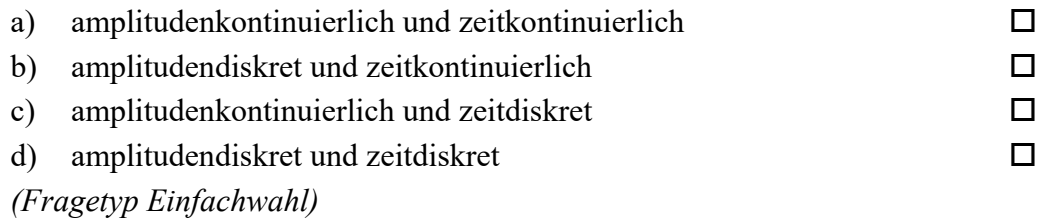

**10.** Ein lineares System 1. Ordnung mit der Zeitkonstanten T und dem Übertragungsfaktor  $K = 2$  werde aus dem Beharrungszustand heraus zum Zeitpunkt  $t = 0$  mit einer sprungförmigen Änderung der Eingangsspannung von 10 V auf −5 V beaufschlagt. Welche Spannung wird nach der Zeitdauer  $t = T$  am Ausgang ungefähr anliegen?

| a) $-9,45$ V        |    |
|---------------------|----|
| b) $-6.3 \text{ V}$ | п. |
| c) $0,55 \text{ V}$ | п  |
| d) $1,1 \text{ V}$  | п  |
| e) $6,3 \text{ V}$  |    |
|                     |    |

*<sup>(</sup>Fragetyp Einfachwahl)* 

11. In nachfolgender Abbildung sind die Sprungantworten dreier – mit  $A$ ,  $B$  und  $C$ bezeichneter – linearer Systeme 2. Ordnung dargestellt, welche sich hinsichtlich Ihrer Dämpfung D unterscheiden. Geben Sie an, welche Kombination von Dämpfungen  $D_A$ ,  $D_B$ und  $D_c$  das Verhalten der dargestellten Systeme A, B und C qualitativ am besten beschreibt!

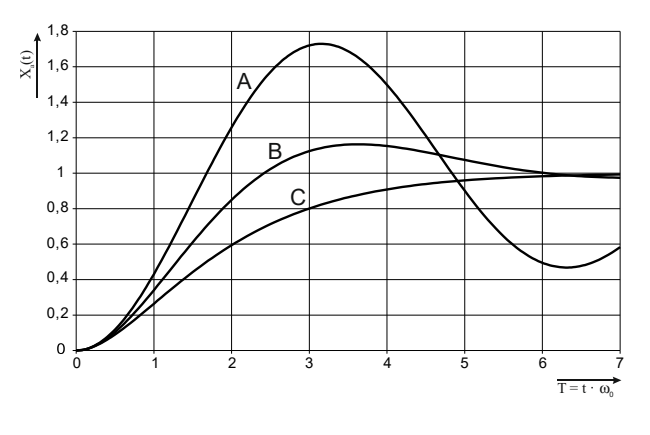

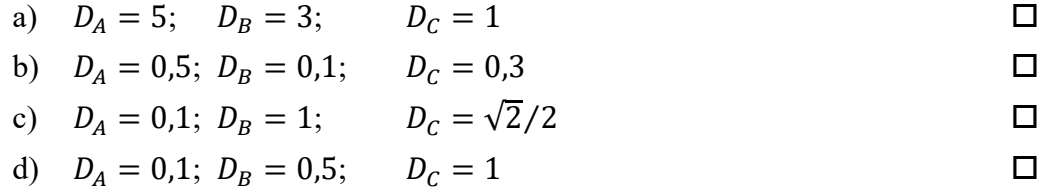

- *(Fragetyp Einfachwahl)*
- **12.** Geben Sie an, wie viel Prozent der Elemente einer Verteilung oberhalb des fünften Perzentils liegen!

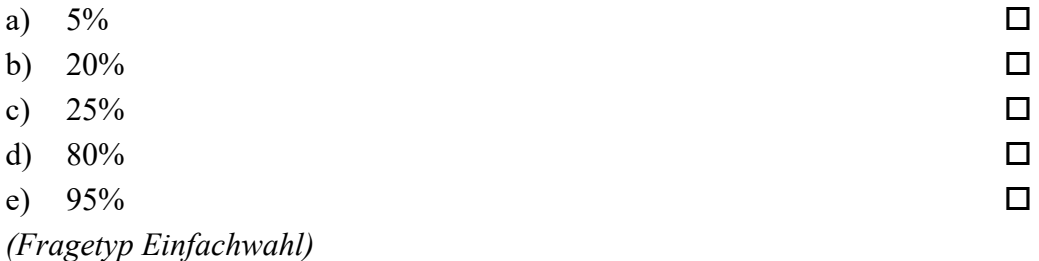

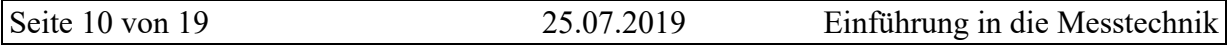

**13.** Eine normalverteilte, dimensionslose Größe werde mit 20 Wiederholungen gemessen. Das Konfidenzintervall des Erwartungswertes wird zu  $13 \leq \mu \leq 29$  bei  $P = 95\%$  bestimmt. Die Standardabweichung σ sei bekannt. Geben Sie an, wie viele Wiederholungsmessungen durchgeführt werden müssten, um das Konfidenzintervall bei unveränderter Aussagesicherheit auf  $17 \leq \mu \leq 25$  zu reduzieren!

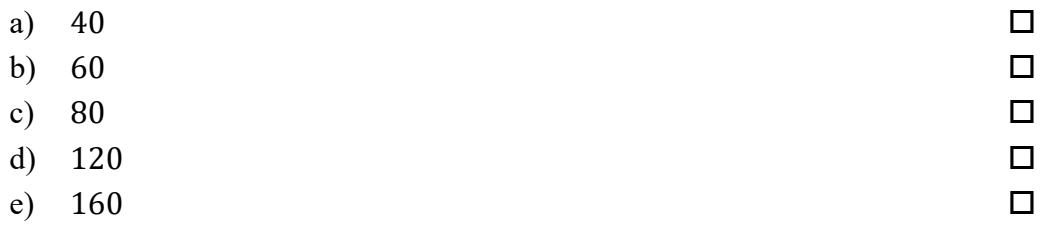

*(Fragetyp Einfachwahl)* 

**14.** Sie führen ein Zufallsexperiment durch, bei welchem Sie aus einem Gefäß, welches mit jeweils 20 Kugeln der Farben gelb, orange, rot, blau und violett gefüllt ist, pro Versuch jeweils nur eine einzelne Kugel entnehmen und diese im Anschluss zurücklegen. Durch welche statistische Verteilung lässt sich die bei einem derartigen Versuch zu beobachtende Auftretenswahrscheinlichkeit der fünf möglichen Farben beschreiben?

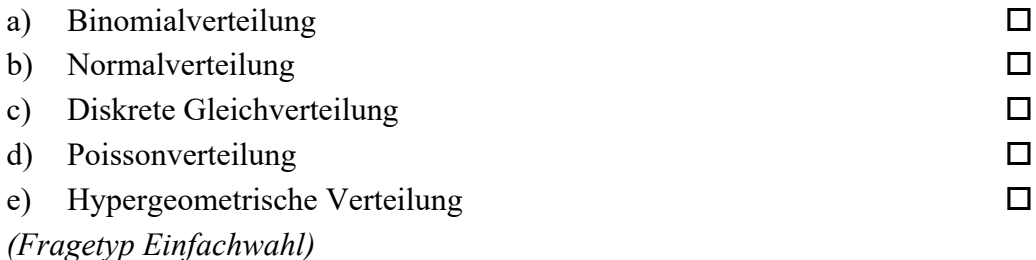

**15.** Ein analoges Spannungssignal im Bereich von −12 V bis +12 V soll so digitalisiert werden, dass der maximale Quantisierungsfehler 100 μV beträgt. Geben Sie an, mit wie viel Bit der A/D-Umsetzer mindestens arbeiten muss!

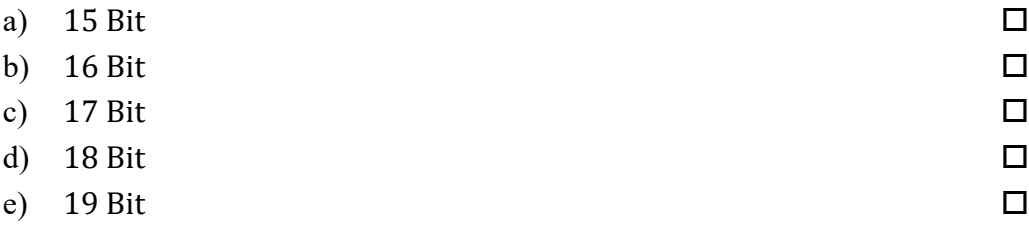

*(Fragetyp Einfachwahl)* 

**16.** Bei dem Abtasttheorem nach Shannon handelt es sich hinsichtlich der verlustfreien Rekonstruktion der digitalisierten Daten um ein

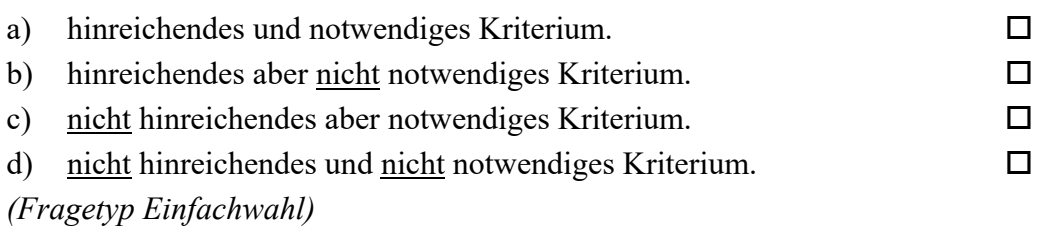

**17.** Bei unabhängig voneinander durchgeführten Messungen der Temperatur eines kleinen Objekts mittels unterschiedlicher Pt100 Widerstandsthermometer stellen sie fest, dass Sie abhängig von der Masse des Messwiderstands unterschiedliche Objekttemperaturen registrieren. Geben Sie an, welcher Effekt hierfür aller Wahrscheinlichkeit nach verantwortlich ist!

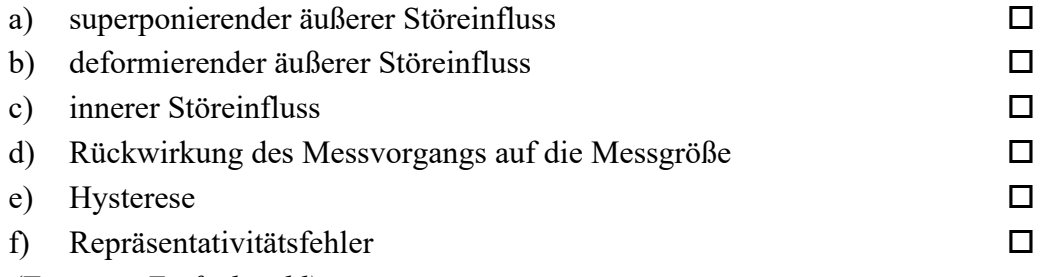

*(Fragetyp Einfachwahl)*

**18.** Sie untersuchen anhand empirischer Daten die jährliche, selbst zurückgelegte Fahrstrecke in Deutschland ansässiger AutofahrerInnen. Eine Auswertung der Rohdaten liefert folgende Lage- und Streuungsparameter: Der Median der Fahrstrecke beträgt 10500 km; der Modalwert der Fahrstrecke beträgt 9800 km; der arithmetische Mittelwert der Fahrstrecke beträgt 11400 km; der Quartilsabstand der Fahrstrecke beträgt 8100 km; das dritte Quartil der Fahrstrecke liegt bei 15200 km. Geben Sie an, welche der nachfolgenden Aussagen zutreffend aus diesen Daten abgeleitet werden können!

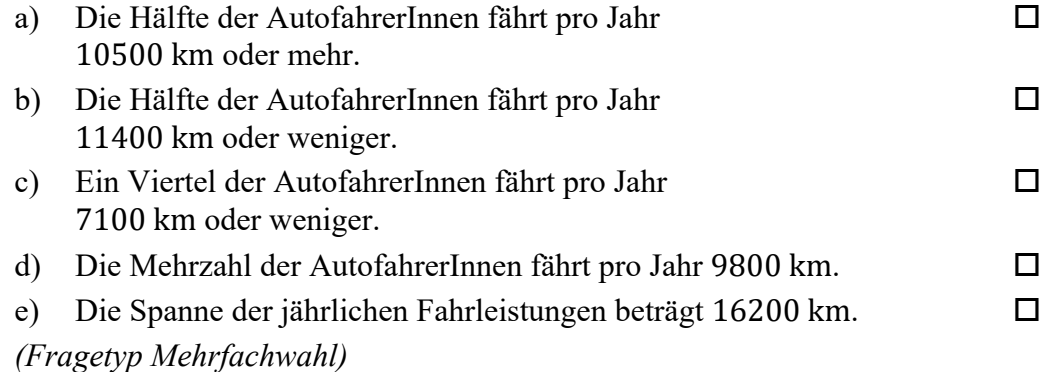

## **19.** Geben Sie an, welche der folgenden Aussagen über statistische Tests korrekt sind!

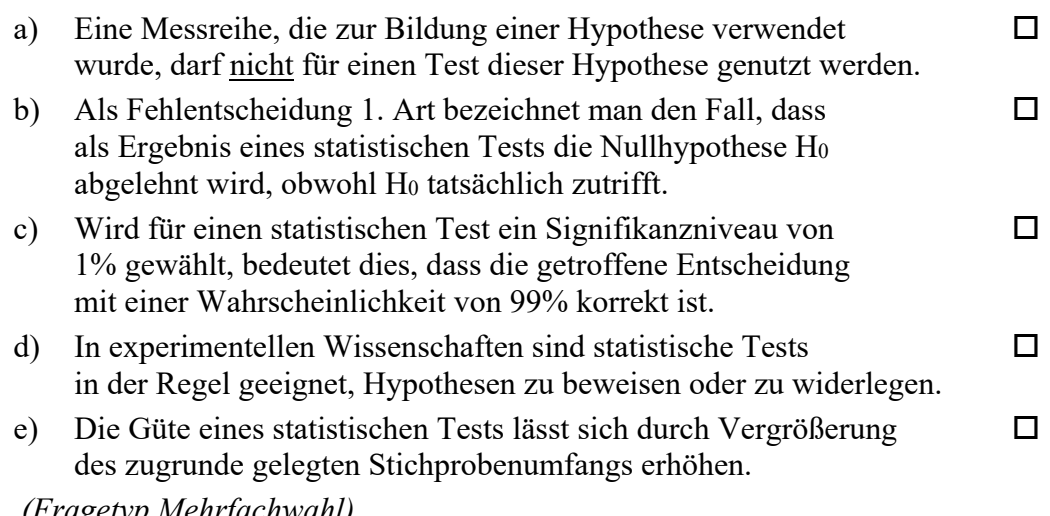

 *(Fragetyp Mehrfachwahl)* 

**20.** Geben Sie an, welche der folgenden Aussagen über die nachfolgend abgebildete Schaltung zutreffend sind!

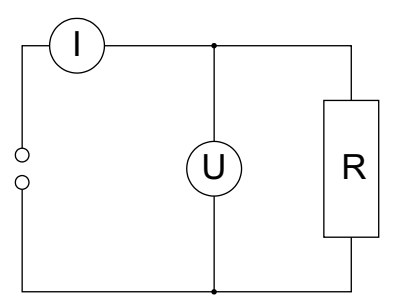

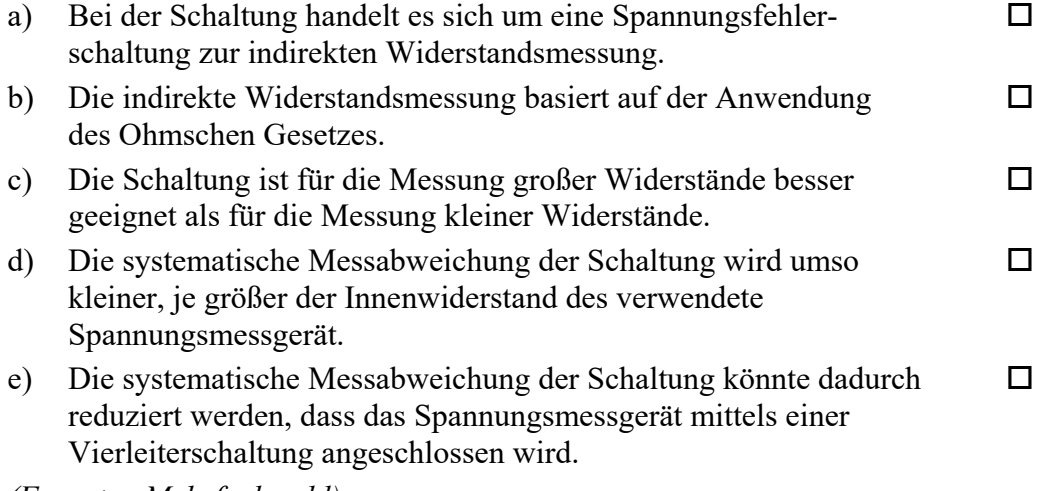

*(Fragetyp Mehrfachwahl)* 

**21.** Geben Sie an, welche der folgenden Aussagen hinsichtlich der interferometrischen Längenmessung zutreffend sind!

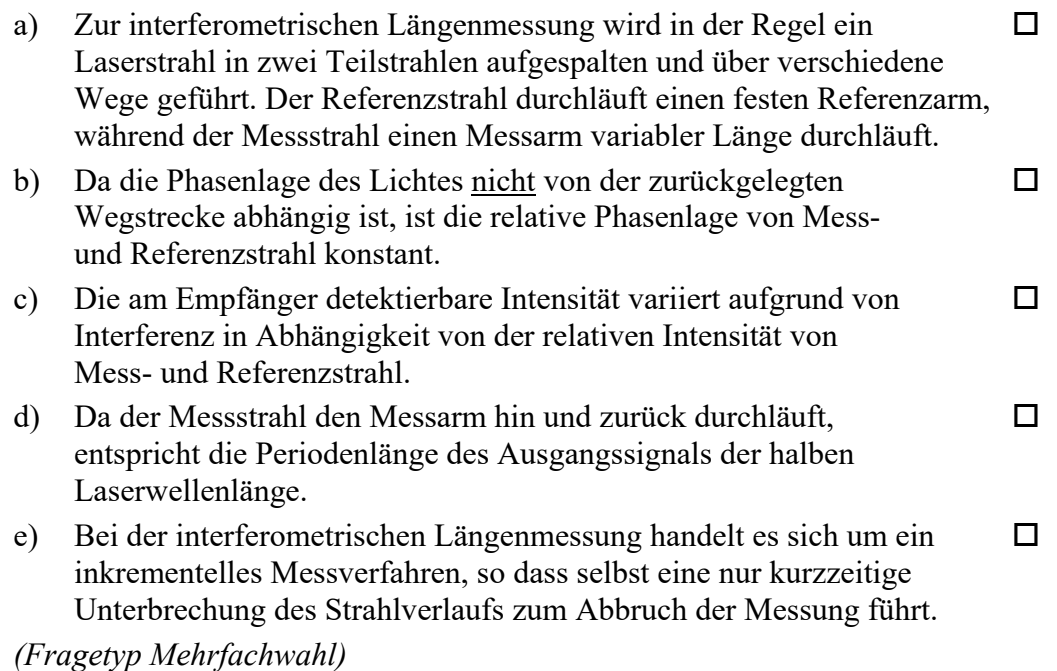

*Ende von Antwort-Wahl-Verfahren, Teil B* 

## **Kurzfragen:**

- **22.** Nennen Sie je ein Beispiel für a) *nominalskaliert*, b) *ordinalskalierte*, c) *intervallskalierte* und d) *verhältnisskalierte* Merkmale!
- **23.** Erläutern Sie den Begriff *Repräsentativitätsfehler* und nennen Sie ein Beispiel!
- **24.** Erläutern Sie, was unter der *Hysterese* eines Messgerätes zu verstehen ist!
- **25.** Skizzieren Sie anhand eines Sinussignals exemplarisch, wie es durch Verletzung des Abtasttheorems nach Shannon zu einer fehlerhaften Rekonstruktion des Ursprungssignals kommen kann!
- **26.** Bei der Messung ohmscher Widerstände kann der Einfluss des Widerstandes der Zuleitungen durch Verwendung einer Vierleiterschaltung reduziert werden, bei welcher ein Spannungsmessgerät mittels zusätzlicher Messleitungen direkt am Widerstand angeschlossen wird. Erläutern Sie, weshalb hierdurch selbst dann der Einfluss des Widerstandes der Zuleitungen reduziert werden kann, wenn die zusätzlichen Messleitungen denselben Widerstand aufweisen, wie die eigentlichen Zuleitungen des Widerstandes!
- **27.** Skizzieren Sie eine Wheatstone-Brückenschaltung in Vollbrückenbeschaltung einschließlich Spannungsversorgung und Abgriff der Messspannung!
- **28.** Skizzieren Sie den Aufbau eines Thermoelements und erläutern Sie dessen Wirkungsweise!

*Ende der Kurzfragen* 

*[Leerseite]* 

#### **Elementare statistische Maßzahlen**

Arithmetisches Mittel:

i: 
$$
\bar{x} = \frac{1}{n}
$$
  
\n
$$
S^{2} = \frac{\sum_{i=1}^{n} (x_{i} - \bar{x})^{2}}{n-1}
$$
\n
$$
S = \pm \sqrt{S^{2}}
$$

x

n

 $\sum$ 

Empirische Varianz:

Streuung:

#### **Konfidenzintervall**

Die Messgröße X sei normalverteilt, σ sei bekannt:

$$
\left[\overline{x} - \frac{k \cdot \sigma}{\sqrt{n}}, \ \overline{x} + \frac{k \cdot \sigma}{\sqrt{n}}\right]
$$

Die Messgröße X sei normalverteilt, σ sei unbekannt:

$$
\left[\overline{x} - \frac{S}{\sqrt{n}}t_{n-l,1-\frac{\alpha}{2}}, \overline{x} + \frac{S}{\sqrt{n}}t_{n-l,1-\frac{\alpha}{2}}\right]
$$

#### **Lineare Regression**

Wenn durch eine Anzahl von Wertepaaren (xi, yi) nach der Methode der kleinsten quadratischen Abweichung eine Gerade gelegt wird, geht diese stets durch den Schwerpunkt  $(\overline{x},\overline{y})$  der Punkte:

$$
(y-\overline{y}) = b(x-\overline{x})
$$

(geschätzter) Regressionskoeffizient b (Steigung der Geraden)

$$
b = \frac{\sum_{i=1}^{n} (x_i - \overline{x})(y_i - \overline{y})}{\sum_{i=1}^{n} (x_i - \overline{x})^2}
$$

$$
= \frac{\sum_{i=1}^{n} x_i y_i - n\overline{x}\overline{y}}{\sum_{i=1}^{n} x_i^2 - n\overline{x}^2}
$$

Ein Schätzwert für  $\sigma^2$  ist die Restvarianz  $\hat{\sigma}^2$ 

$$
\hat{\sigma}^2 = \frac{1}{n-2} \sum_{j=1}^n (y_j - \bar{y} + b(\bar{x} - x_j))^2
$$

$$
= \frac{n-1}{n-2} \cdot S_y^2 (1 - r_{xy}^2)
$$

Bestimmung der Vertrauensgrenze für diese Schätzung des Steigungsmaßes:

- 1. Festlegen der geforderten statistischen Sicherheit P (z.B. 95%)
- 2. Berechnen der Streuung  $S_x$  aus den Messwerten  $X_1, \ldots, X_n$

3. Der Vertrauensbereich für den Regressionskoeffizienten b zur statistischen Sicherheit P =  $1 - \alpha$ beträgt:

$$
\left[ b - \frac{\hat{\sigma} t_{n-2,1-\alpha/2}}{\sqrt{n} S_x}, \quad b + \frac{\hat{\sigma} t_{n-2,1-\alpha/2}}{\sqrt{n} S_x} \right]
$$

- 4. Der Erwartungswert β für den Regressionskoeffizienten b liegt mit der statistischen Sicherheit P in diesem Intervall
- 5. Durch die berechnete Gerade wird einem beliebig gewählten x-Wert x\* der y-Wert

$$
y^* = \overline{y} + b(x^* - \overline{x})
$$

zugeordnet. Der Vertrauensbereich für y<sup>\*</sup> zur statistischen Sicherheit P =  $1 - \alpha$  beträgt:

$$
\left[ y^* - \frac{\hat{\sigma} t_{n-2,1-\alpha/2}}{\sqrt{n}} \sqrt{1 + \frac{(x^* - \overline{x})^2}{S_x^2}}, \quad y^* + \frac{\hat{\sigma} t_{n-2,1-\alpha/2}}{\sqrt{n}} \sqrt{1 + \frac{(x^* - \overline{x})^2}{S_x^2}} \right]
$$

#### **Abweichungsfortpflanzung**

 $f$ sei  $f$ ( $\mathbf{x}_1, \dots, \mathbf{x}_n$ ). Das Konfidenzintervall für *f* mit statistischer Sicherheit P =  $1 - \alpha$ :

$$
\[f(\overline{\mathbf{x}}_1,\ldots,\overline{\mathbf{x}}_n)-\mathbf{c}_f, f(\overline{\mathbf{x}}_1,\ldots,\overline{\mathbf{x}}_n)+\mathbf{c}_f\]
$$

für den Fall zufälliger, normalverteilter Abweichungen mit:

$$
c_f = \sqrt{\sum_{i=1}^{n} \left(\frac{\partial f}{\partial x_i}\bigg|_{\overline{x}_1,\dots,\overline{x}_n}} c_{x_i}\right)^2}, \ c_{x_i} = \frac{S_{x_i}}{\sqrt{n_{x_i}}} t_{n_{x_i}-1;1-\frac{\alpha}{2}}.
$$

#### **t-Test**

#### **t-Test für Erwartungswert**

Die Testgröße:

$$
t_0 = \frac{\overline{x} - \mu_0}{S \sqrt{n}} \qquad (df = n - 1)
$$

Test der Nullhypothese bei vorgewähltem Signifikanzniveau α:

1. H<sub>0</sub>:  $\mu_x = \mu_0$  gegen H<sub>1</sub>:  $\mu_x < \mu_0$  (einseitige Hypothese) Ist

$$
t_{_0}<-t_{_{n-1;\,1-\alpha}}\quad,\quad
$$

wird H<sub>0</sub> auf dem Signifikanzniveau  $\alpha$  abgelehnt.

2.  $H_0: \mu_x = \mu_0$  gegen  $H_1: \mu_x > \mu_0$  (einseitige Hypothese) Ist

$$
t_{_0}>t_{_{n-1;1-\alpha}}\qquad ,\qquad
$$

wird H<sub>0</sub> auf dem Signifikanzniveau  $\alpha$  abgelehnt.

3. H<sub>0</sub>:  $\mu_x = \mu_0$  gegen H<sub>1</sub>:  $\mu_x \neq \mu_0$  (zweiseitige Hypothese) Ist

$$
\big|\,t_0\,\big| \!> t_{n-l; \, l-\tfrac{\alpha}{2}}\quad,
$$

wird H<sub>0</sub> auf dem Signifikanzniveau  $\alpha$  abgelehnt.

#### **t-Test für Vergleich zweier Erwartungswerte**

Die Testgröße (einfachere Form, wenn  $n_x = n_y = n$ ):

$$
t_0 = \sqrt{n} \frac{\overline{x} - \overline{y}}{\sqrt{S_x^2 + S_y^2}} \quad (df = 2n - 2)
$$

Test der Nullhypothese bei vorgewähltem Signifikanzniveau α:

1. H<sub>0</sub>:  $\mu_x = \mu_y$  gegen H<sub>1</sub>:  $\mu_x < \mu_y$  (einseitige Hypothese) Ist

 $t_0 < -t_{n_x+n_y-2; 1-\alpha}$ ,

wird H<sub>0</sub> auf dem Signifikanzniveau  $α$  abgelehnt.

 $H_0: \mu_x = \mu_y$  gegen  $H_1: \mu_x > \mu_y$  (einseitige Hypothese) Ist

$$
t_{_0}>t_{_{n_x+n_y-2;\,l-\alpha}}
$$

wird H<sub>0</sub> auf dem Signifikanzniveau  $\alpha$  abgelehnt.

3. H<sub>0</sub>:  $\mu_x = \mu_y$  gegen H<sub>1</sub>:  $\mu_x \neq \mu_y$  (zweiseitige Hypothese) Ist

$$
\Big|\,t_0\,\Big|>t_{n_x+n_y-2;1-\tfrac{\alpha}{2}}\qquad,
$$

wird H<sub>0</sub> auf dem Signifikanzniveau  $\alpha$  abgelehnt.

#### **t-Test für verbundene Stichproben**

Die Testgröße:

$$
t_0 = \frac{\overline{d}}{S_d \sqrt{n}} \qquad (df = n - 1)
$$

mit:

$$
\mathbf{d}_{i} = \mathbf{x}_{i} - \mathbf{y}_{i}
$$

$$
\overline{d} = \frac{\sum_{i=1}^n d_i}{n}
$$

$$
S_d = \sqrt{\sum_{i=1}^n (d_i - \overline{d})^2 \over n-1}
$$

Test der Nullhypothese bei vorgewähltem Signifikanzniveau α:

- 1. H<sub>0</sub>:  $\mu_d = 0$  gegen H<sub>1</sub>:  $\mu_d < 0$  (einseitige Hypothese) Ist
	- $t_0 < -t_{n-1; 1-\alpha}$ ,

wird H<sub>0</sub> auf dem Signifikanzniveau  $\alpha$  abgelehnt.

2. H<sub>0</sub>:  $\mu_d = 0$  gegen H<sub>1</sub>:  $\mu_d > 0$  (einseitige Hypothese) Ist

$$
t_{_0}>t_{_{n-1;1-\alpha}}\qquad ,
$$

wird H<sub>0</sub> auf dem Signifikanzniveau  $\alpha$  abgelehnt.

3. H<sub>0</sub>:  $\mu_d = 0$  gegen H<sub>1</sub>:  $\mu_d \neq 0$  (zweiseitige Hypothese) Ist

$$
\left|\,t_{\,0}\,\right|>t_{_{n-l;\,l-\tfrac{\alpha}{2}}}\quad,\qquad
$$

wird H<sub>0</sub> auf dem Signifikanzniveau  $\alpha$  abgelehnt.

#### **Der** χ**2-Test für Verteilungsfunktionen**

X sei eine Zufallsgröße mit unbekannter Verteilungsdichtefunktion. Aufgrund von Messdaten oder Vorabinformationen wird vermutet, dass X durch die Verteilungsdichtefunktion h(x) beschrieben wird. Um dies zu prüfen, kann ein χ2-Test durchgeführt werden.

Nullhypothese H0: X wird durch die Verteilungsdichtefunktion h(x) beschrieben.

Es wird eine Stichprobe von n Messwerten  $x_1, \ldots, x_n$  aufgenommen.

Der Test erfolgt, indem zu dieser Messreihe ein empirisches Histogramm erstellt wird. Aus der Verteilungsdichtefunktion h(x) wird ein theoretisches Histogramm berechnet. Als Testgröße wird eine normierte Differenz zwischen beiden Histogrammen berechnet. Wenn die Hypothese

zutrifft, müsste diese Differenz hinreichend klein sein.

Vorgehensweise:

- 1. Aufteilen des Wertebereichs in r nicht überlappende Klassen T<sub>i</sub>, so dass jede Klasse wenigstens 5 Werte der Stichprobe  $x_1, \ldots, x_n$  enthält. Die Intervalle können auch ungleich breit sein.
- 2. Bestimmen der Anzahl B<sub>i</sub> von Messwerten in der Klasse Ti
- 3. Falls die Verteilungsdichtefunktion h(x) Parameter enthält (z.B. μ und σ bei der Normalverteilung), so werden diese Parameter aus den Messdaten  $x_1, \ldots, x_n$ abgeschätzt.
- 4. Berechnen der Wahrscheinlichkeit p<sub>i</sub>, mit der bei Annahme der hypothetischen Verteilungsdichte h(x) unter Annahme der unter 3. geschätzten Parameter ein Messwert im Intervall T<sub>i</sub> zu erwarten ist.
- 5. Berechnen der Produkte  $E_i = np_i$ , die die theoretischen Besetzungszahlen der Klasse Ti bei Annahme der Verteilungsdichte h(x) darstellen.
- 6. Prüfen, ob für alle Klassen gilt:  $E_i \ge 5$ . Klassen mit  $E_i$ < 5 werden mit benachbarten Klassen zusammengelegt. Nach diesem Schritt liegen r\* Klassen vor mit  $r^* < r$
- 7. Berechnen der Testgröße:

$$
\chi_0^2 = \sum_{i=1}^{r^*} \frac{(B_i - E_i)^2}{E_i}
$$

- 8. Bestimmung der Zahl der Freiheitsgrade:
	- r\* ist die Zahl der auswertbaren Klassen (Besetzungszahl ≥ 5)
	- s ist die Zahl der aus der Stichprobe abgeschätzten Parameter der Verteilungsdichtefunktion
	- Die Zahl der Freiheitsgrade ist df =  $r^* s 1$
- 9. Festlegen der Irrtumswahrscheinlichkeit  $\alpha$

H<sub>0</sub> ist abzulehnen mit Signifikanzniveau  $α$ , wenn:

$$
\chi_0^2 > \chi_{r^*-s-1;1-\alpha}^2
$$

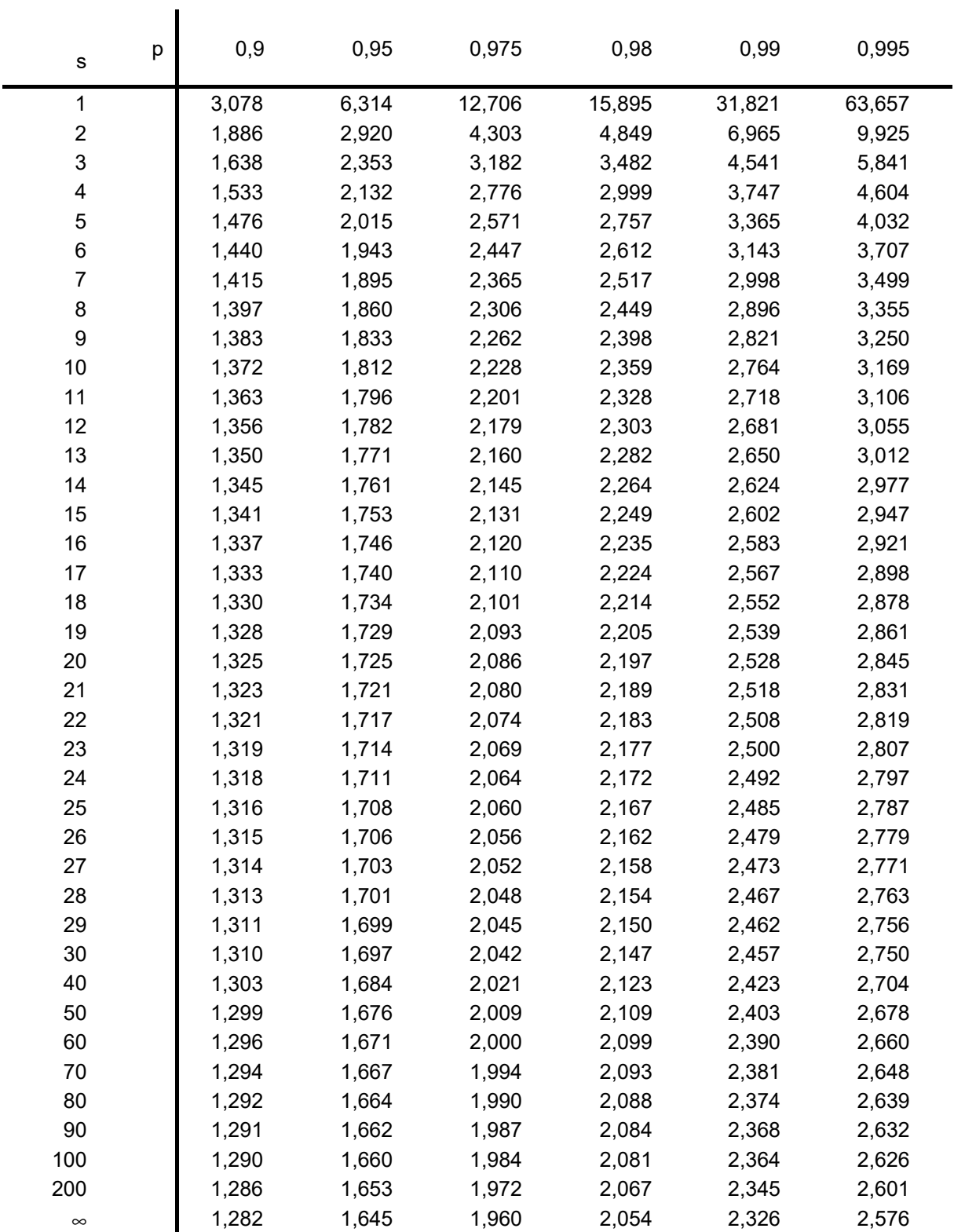

## **p-Quantile** ts,p **der Student'schen t-Verteilung mit s Freiheitsgraden**

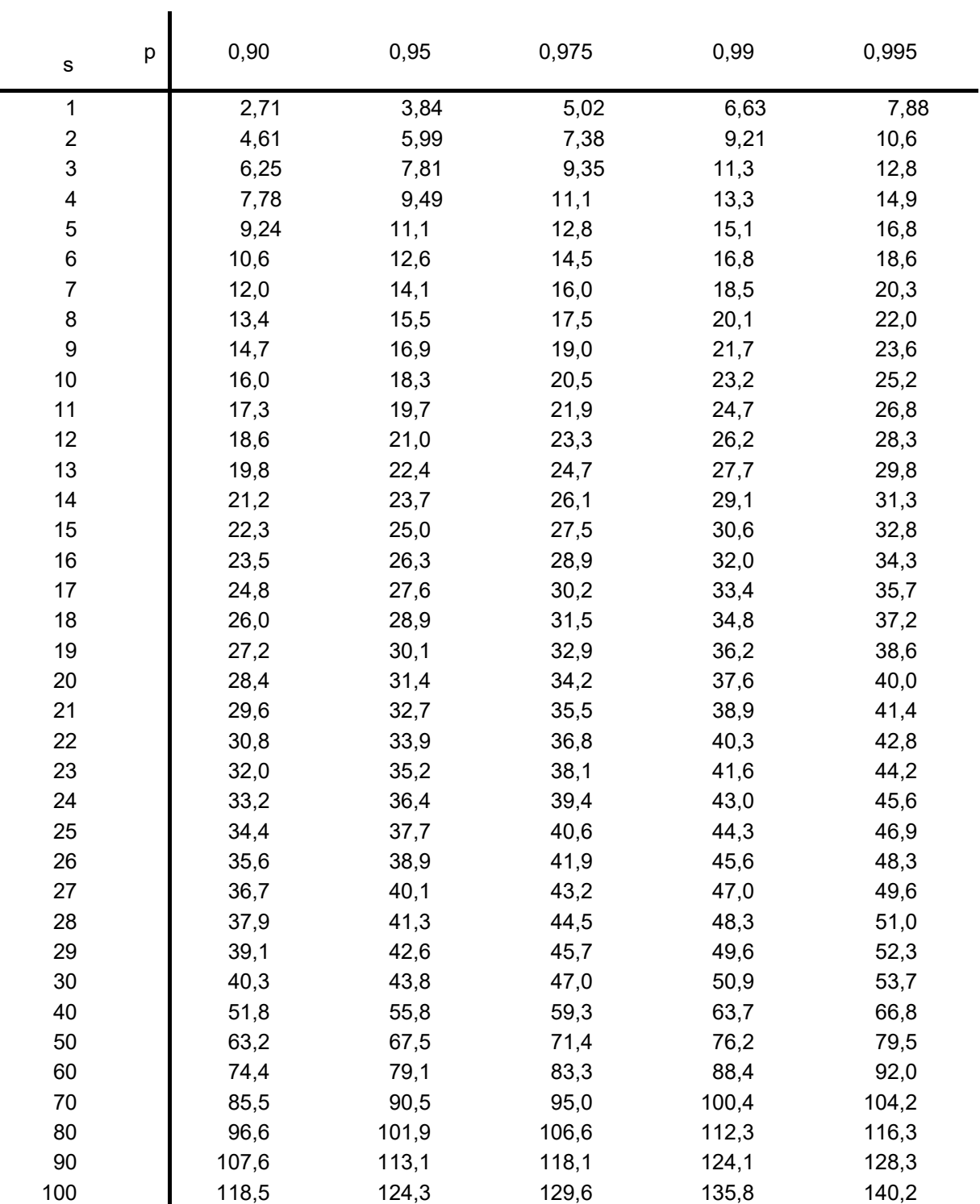

## **p-Quantile**  $\chi^2_{\text{s,p}}$  **der**  $\chi^2$ **-Verteilung mit s Freiheitsgraden**

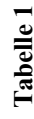

*dt*

 $(z) = \frac{1}{\sqrt{z}}$  |  $e^{-t/2}dt$ ;  $\Phi(z) = 1 - \Phi(-z)$ 

*z*

*e*

π

 $\blacktriangleleft$ 

blesebeispiel:  $\Phi(0,76) = 0,7$ 

 $(0,76)$ 

උ.

*z t* ∞−−

*z*

 $\mathbb{G}% _{n}^{X^{\prime}}$ 

Φ

 $^{\rm II}$ 

 $\Phi(z) = \frac{1}{\sqrt{2}} \int_{e^{-t^2/2}}^{z}$  $\sim$ 

**m m e nfu n ktio n d e r sta n d a r disie rte n N o r m alv e rteilu n**

**g**

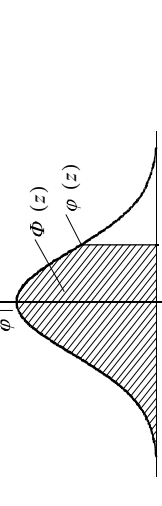

 $\frac{1}{2}$ 

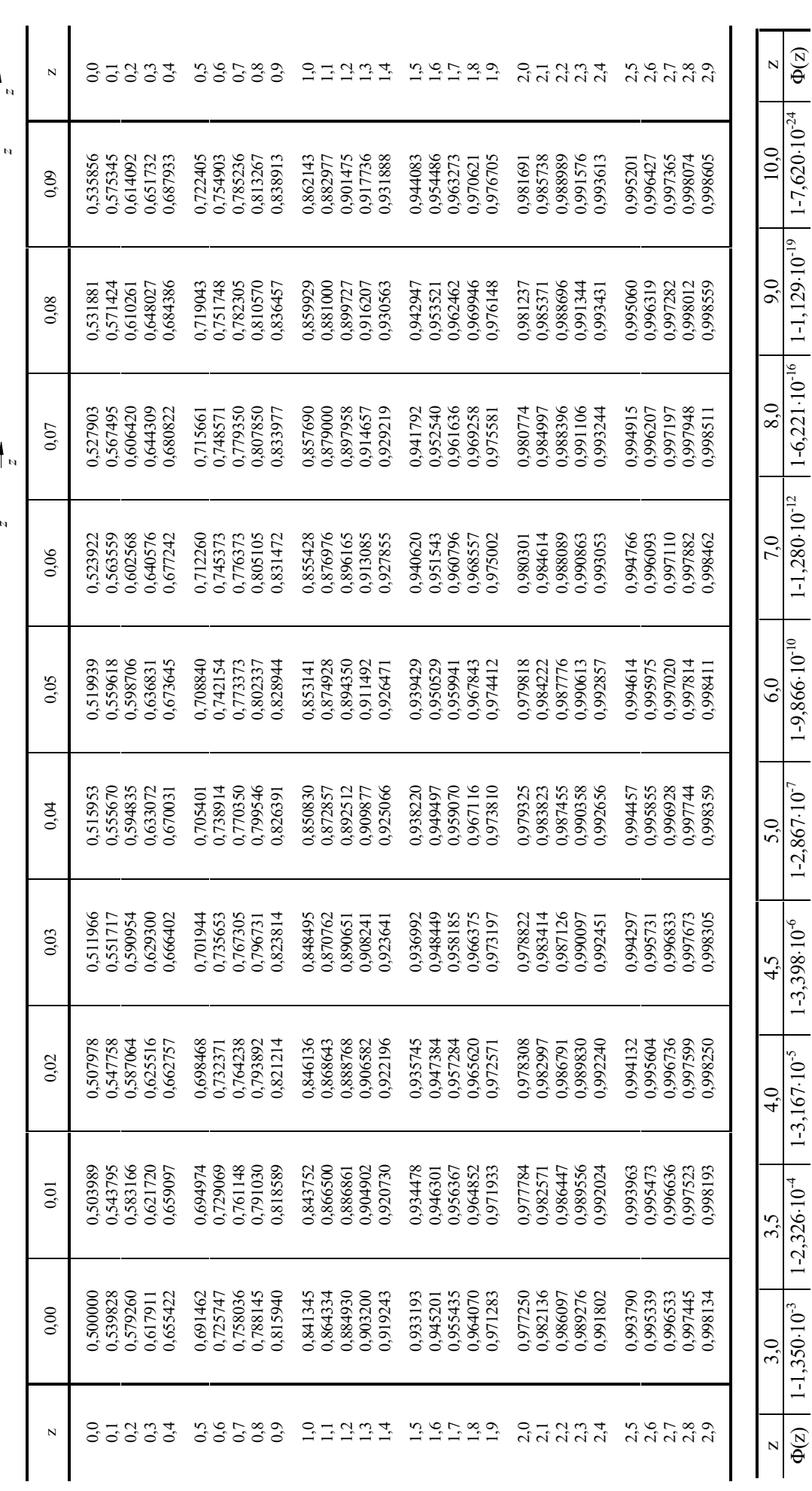

(*z*)

 $\overline{\phi}$ 

 $\Phi(z)$ 

99.95% 3,291

99,75% 2,807

99,5% 2,576

 $\overline{\phantom{a}}$ 

 $|060^{\circ}$  60 99,9%

ονισίος 1995, 1997, 1998 99, 1998 99, 1998 99, 1998 99,500 99,998 99,999 99,999 99,999 99,999 99,999 99,999 99<br>Ο 1999 99,01,000 99,01,000 99,000 99,000 99,000 99,000 99,000 99,000 99,000 99,000 99,000 99,000 99,000 99,00

97,5% 1,960

z 2 0 0 0,253 | 0,342 | 0,342 | 1,282 | 2,326 | 2,326 | 2,576 | 2,576 | 2,576 | 2,579 3,291 | 2

1,645 95%

1,282 90%

0,842  $80\%$ 

0,524 70%

0,253  $60\%$ 

2,326 99%

z

50%  $\circ$ 

 $\Phi({\bf z})$